# Структуры и объединения

#### Structures and unions

НГТУ ИРИТ кафедра ИСУ Ольга Пронина

# **Структуры**

- **● Структура** это множество поименованных элементов в общем случае разных типов.
- **Объявление типа** *struct* имеет вид:

*struct имя\_типа {описание элементов};*

● Элементы структуры называются *полями*, могут иметь *любой тип*, в том числе быть *указателями на тип самой структуры*.

```
struct book 
{ 
    char title[81];
    int year;
    int page;
    float price;
};
```
## **Поля структуры**

- Имена полей в структуре должны различаться.
- Имена элементов разных структур могут совпадать.
- Элементом структуры может быть другая структура. **struct** pets **{ char** name[10]**; int** age **}; struct** boy **{ char** name[10]**; int** age**;** pets pet **};**

#### **В языке С++**

Тип *struct* является видом класса и обладает всеми свойствами классов. Все поля класса *struct* по умолчанию открыты (*public*), но их можно переопределить как закрытые (*private*).

# **Объявление переменных**

Следующий оператор:

**struct** book library;

создает объект типа *struct book*, под который выделяется 110 байт памяти в соответствии со структурным шаблоном.

Используя тип *struct book*, можно описать несколько объектов: struct book library, catalog<sup>[10]</sup>, \*plibrary;

Можно объединить описание структурного шаблона и фактическое определение структурной переменной:

```
struct book 
{ 
     char title[81];
     int year;
     int page;
     float price;
} library;
```
#### **Инициализация и доступ**

- Элементы структуры в памяти запоминаются *последовательно*, в том порядке, в котором они объявляются: первому элементу соответствует меньший адрес памяти, последнему - больший.
- Структурную переменную можно *инициализировать в операторе* описания подобно массиву: **struct** book library =  $\{$  "Язык С++", "Страуструп", 1990, 500, 1000 };
- Доступ к элементам структуры осуществляется с помощью операции точка:

```
library.author="Павловская"; // явная инициализация
gets (library.author); //ввод значения
```
### **Массивы структур**

- Описание массива структур аналогично описанию любого другого массива:
	- **struct** book catalog[10];
- Каждый элемент массива *catalog* представляет собой структуру типа *book*.
- Для доступа к элементу массива используется индекс, который присоединяется к имени массива: catalog[2].title catalog[4].price catalog[2].title[5] //6 элемент символьного массива в 3-й структуре

# **Списки структур**

Элемент структуры может быть объявлен как указатель на тип структуры, в которую он входит. Это позволяет создавать связанные списки структур:

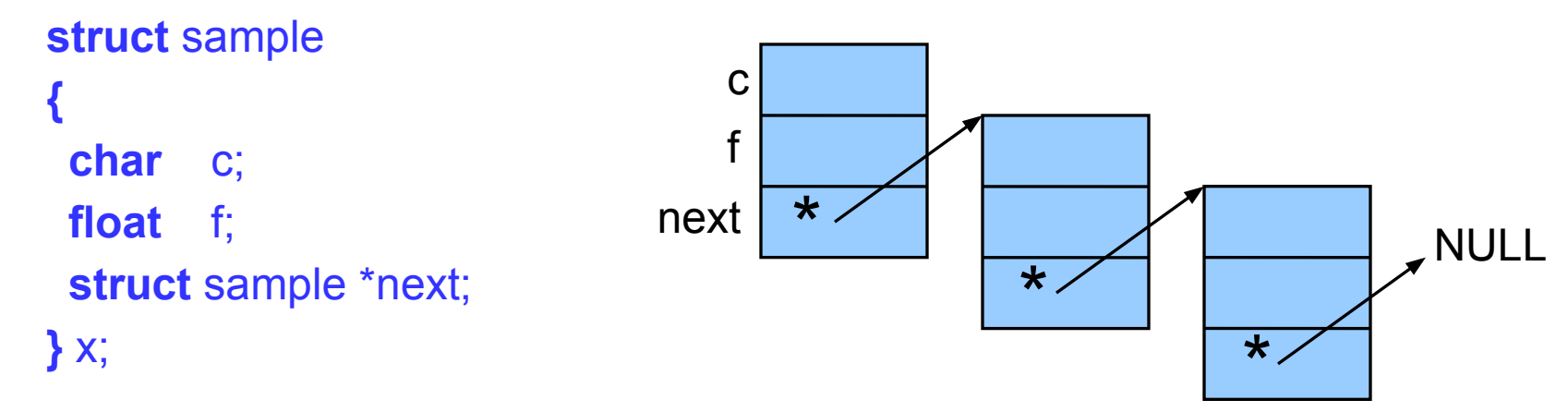

Присвоим переменной *x.next* адрес динамически выделенной области памяти для хранения значения структуры того же типа: x.next = (**struct** sample\*) **malloc** (**sizeof** (x));

#### **Вложенные структуры**

● Элементом структуры может быть другая структура. **struct** myfile **{ char** name[10];

```
char ftype[4];
 int ver;
};
struct dir {
 struct myfile f;
 int size;
```

```
} my_f [100];
```
- Шаблон для вложенной структуры *должен располагаться перед* определением фактической структурной переменной в рамках другой структуры.
	- my\_f [0].size //элемент size 1-ой структуры
	- my\_f [2].f.ver //элемент ver вложенной структуры f в 3-й структуре my\_f

#### **Указатели на структуры**

- Объявим указатель на структуру: **struct** dir \*pst**;**
- Указатель *\*pst* можно использовать для ссылок на любые структуры типа *dir*: pst =  $8$ my f [0];
- Доступ к полям структуры через указатель осуществляется с помощью операции косвенного доступа **−>**  $pst\text{-}size \equiv my_f[0].size$  $(pst+i)$ ->size  $\equiv$  my f [i].size
- Для вложенных структур: my\_f [0].f.ver ≡ pst**−>** (f.ver) my\_f [0].f.name[0] ≡ pst**−>** (f.name[0])

# **Структуры и функции**

Для передачи информации о структуре внутрь функции используются следующие способы:

- Использование в качестве фактического аргумента элемента структуры.
- Использование в качестве фактического аргумента адреса структуры.
- Использование в качестве фактического аргумента самой структуры.

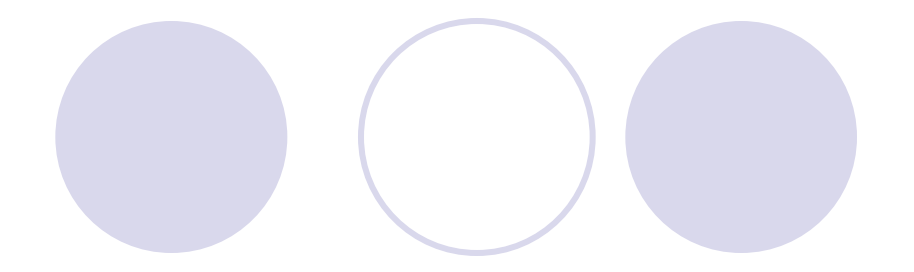

### **Битовые поля**

- Битовые поля применяются для экономного хранения данных малого диапазона, а также для работы с данными, в которых отдельные биты имеют самостоятельное значение.
- Битовое поле может быть объявлено только как элемент структуры.
- Цепочка битов не должна превышать машинного слова.

```
/*контрольный байт*/
struct bit_area
{
 unsigned char er : 1; //бит ошибки
 unsigned char rd : 1; //бит готовности
 unsigned char dat : 6; //поле данных
}cntrl_byte;
```
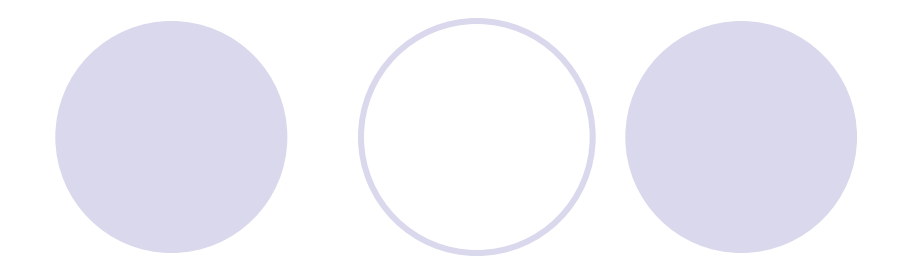

# **Объединения**

- Объявление объединения синтаксически совпадает с объявлением структуры, но начинается с ключевого слова *union*.
- Поля объединения хранятся *в одной области памяти* и имеют *один и тот же начальный адрес*.
- Размер объединения определяется максимальным размером его элементов.
- Объединения экономят память и используются, если в каждый момент времени используется *только одно поле*.

**union** small **{ int** x; **char** s[10]; **float** y;

**}** val;

● Под объект *val* память выделяется в соответствии с размером максимального поля - 10 байт.

### **Пример** *(стандарт IEEE-754)*

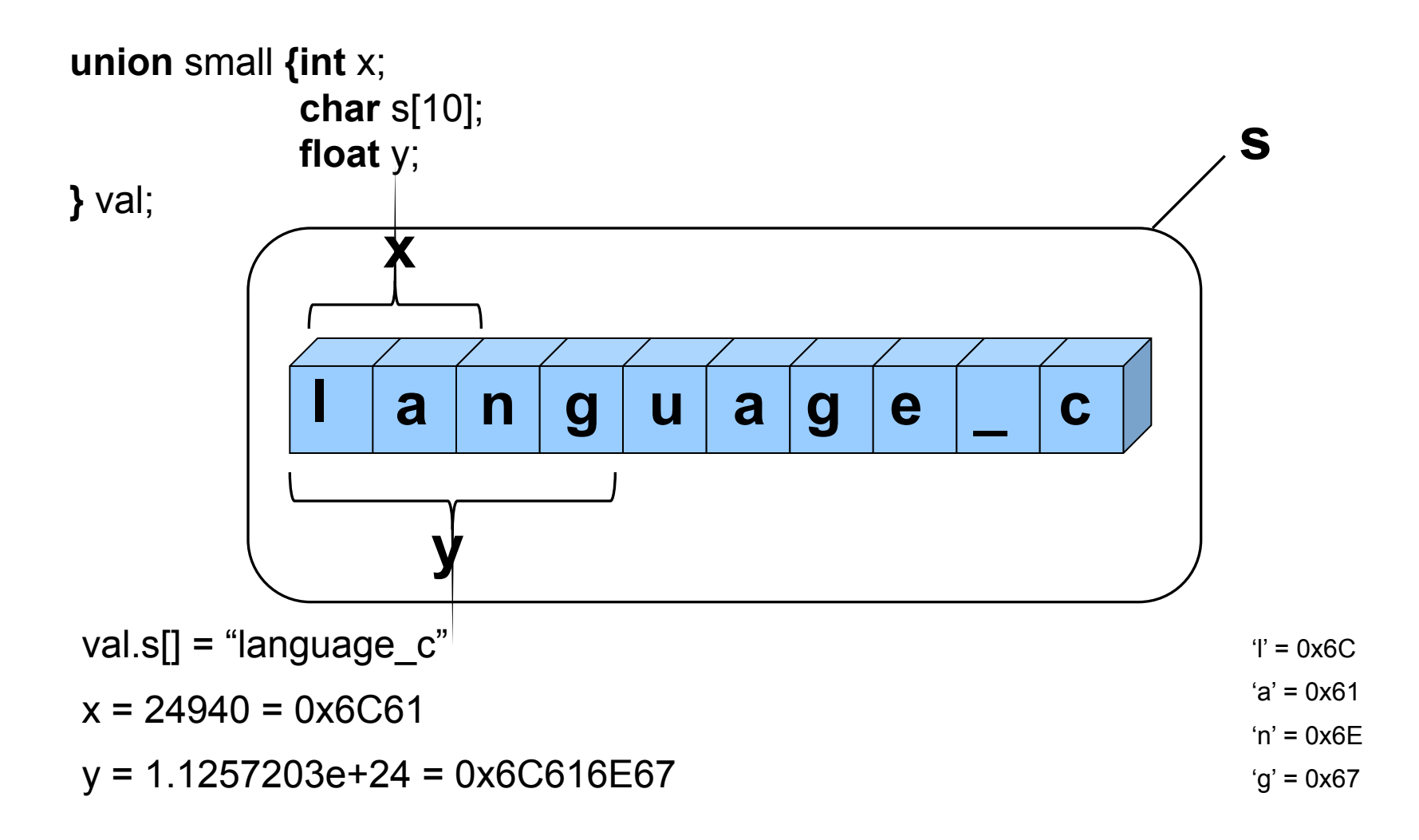

#### **Битовые поля и объединения**

```
struct options { //объявим тип-структуру с битовыми полями
   bool center_x:1;
   bool center_y:1;
   unsigned int shadow:2;
   unsigned int palette:4;
```

```
};
```
**union {** //объединение – для разной интерпретации options **unsigned char** mask**;** //для работы со всеми битами сразу - mask options bit**;** //для работы с полями структуры - bit **}** option **= {**0xC4**};**

**cout <<** option.bit.palette**;** //так выводится информация по битам palette

option.mask **&=** 0xFA**;** //так накладывается маска на все биты сразу

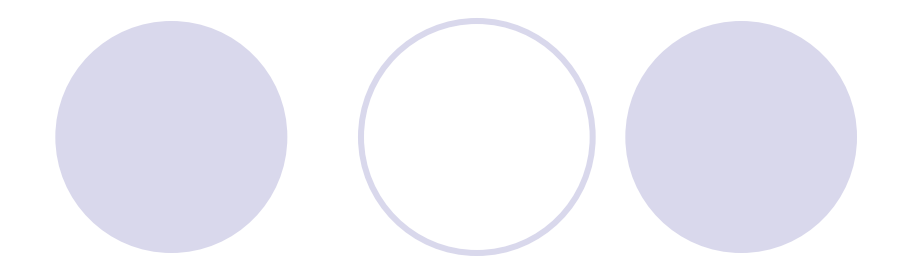

#### **Перечислимые типы данных**

- Перечислимый тип (перечисление) определение *целочисленных* констант, для каждой из которых вводятся имя и значение.
- Объявление:

**enum** имя\_типа {список перечисления} идентификатор;

Пример:

**enum** progr {C, Pascal, Foxpro, Modula 2, Basic, Fortran} lang;

- Пример явной инициализации констант: **enum** mas {elem1 = -1, elem2, elem3 = 5};
- Элементам перечисления могут быть присвоены одинаковые значения: **enum** mas {elem1 = 2, elem2, elem3 = 2, elem4};

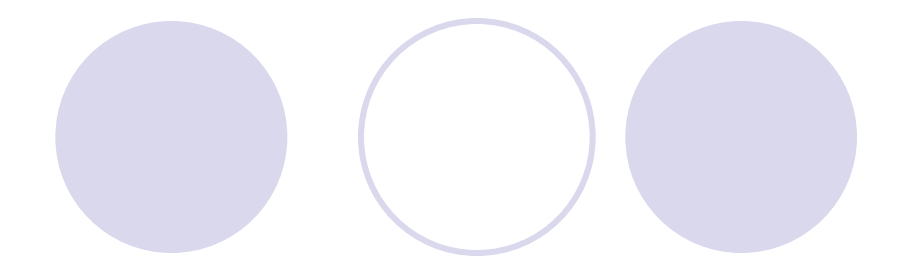

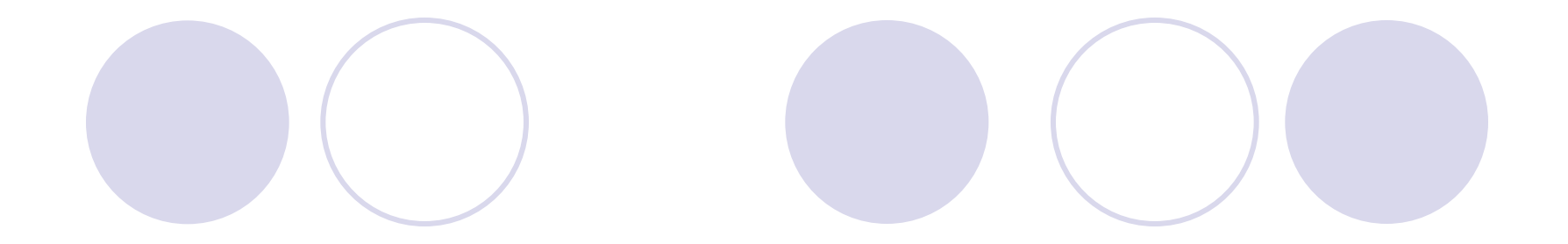

# **Вопросы?**